ZÁZNAM O DOPRAVNÍ NEHODĚ Pokyny k vyplnění Záznamu a další informace naleznete na zadní straně.

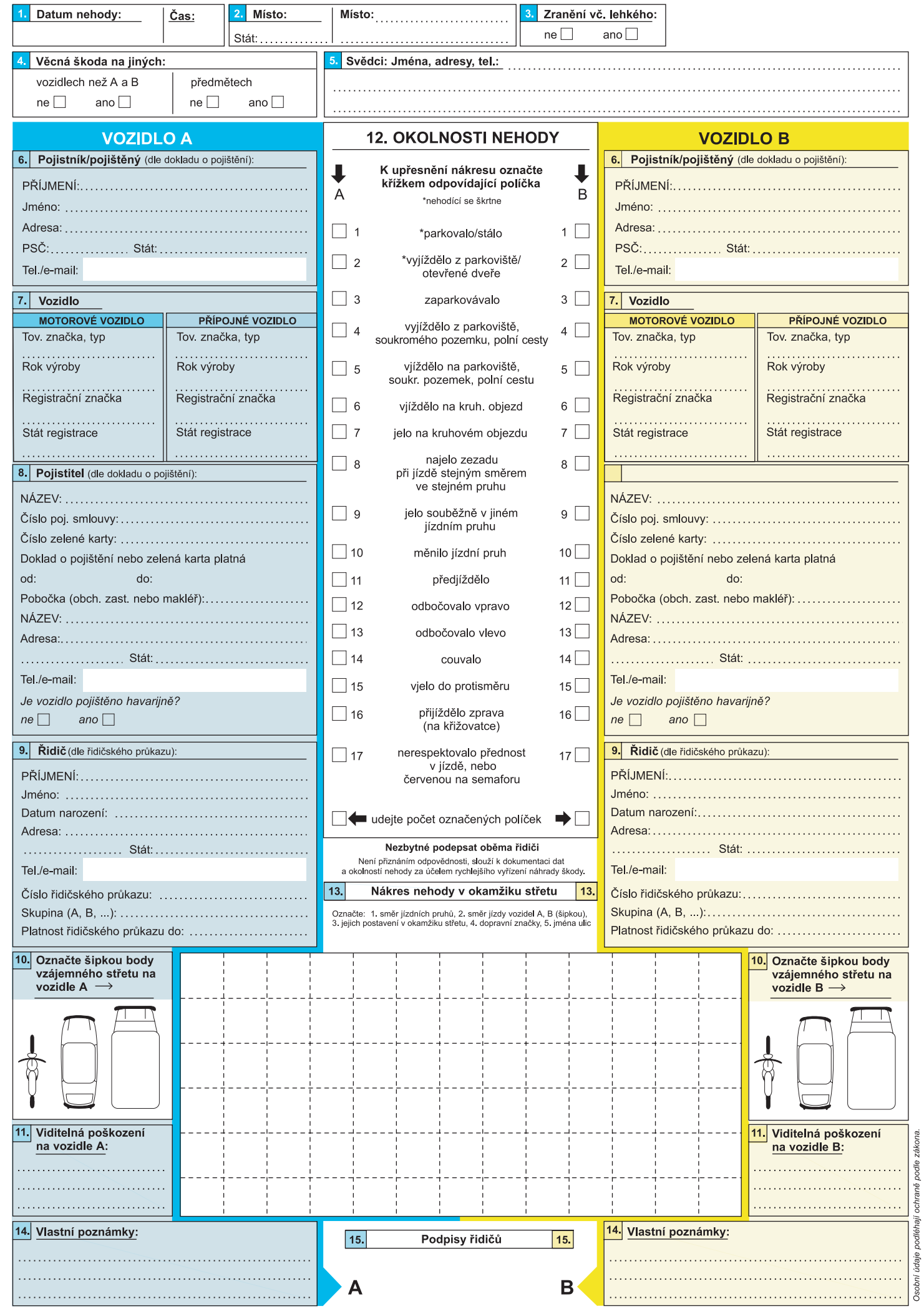

## ÚVODNÍ INFORMACE

Tento Záznam o nehodě (dále jen "záznam") použijte při dopravní nehodě v ČR nebo v zahraničí. Obsah a forma přední strany formuláře je shodná ve všech evropských státech <sup>i</sup> ve všech jazykových mutacích.

## JAK POSTUPOVAT PO DOPRAVNÍ NEHODĚ

- 1) Neprodleně zastavte vozidlo <sup>a</sup> zabezpečte místo nehody (zapněte varovná světla, oblečte si reflexní vestu <sup>a</sup> umístěte výstražný trojúhelník, atp.).
- 2) Je-li někdo zraněn nebo potřebujete-li <sup>i</sup> jnou urgentní pomoc (hasiče, policii), volejte univerzální tísňovou linku 112.
- 3) Při nehodě <sup>v</sup> ČR volejte Policii (linka 158) vždy když:
	- \* škoda na některém <sup>z</sup> vozidel (včetně přepravovaných věcí) přesáhne <sup>100</sup> <sup>000</sup> Kč,
	- \* některý <sup>z</sup> účastníků nehody odmítne sepsat <sup>a</sup> podepsat záznam,
	- \* došlo ke škodě na majetku třetí osoby, která na ní neměla účast (např. poškození zaparkovaného vozidla, sloupu veřejného osvětlení, svodidel atp.).
- 4) Pokud není nutné volat Policii, doporučujeme místo nehody <sup>z</sup> různých úhlů vyfotografovat <sup>a</sup> eventuálně přeměřit, při nevyhnutelné manipulaci <sup>s</sup> vozidlem zakreslete na vozovku jeho polohu.
- 5) Vyplňte tento záznam (viz instrukce níže).

## POKYNY <sup>K</sup> POUŽITÍ FORMULÁŘE ZÁZNAM <sup>O</sup> DOPRAVNÍ NEHODĚ

1) Použijte jen jednu sadu formulářů pro <sup>2</sup> zúčastněná vozidla (2 sady pro <sup>3</sup> zúčastněná vozidla atp.).

- 2) Při vyplňování jednotlivých rubrik záznamu dávejte POZOR, aby nedošlo <sup>k</sup> záměně údajů jednotlivých účastníků, <sup>a</sup> to všude tam, kde jsou tyto údaje uváděny odděleně. Dále pak zejména:
	- \* označte přesně místo střetu šipkou (bod 10),
	- \* vbodě <sup>12</sup> označte křížkem do bílých políček ty okolnosti (1-17), které se týkají Vaší nehody, <sup>a</sup> na konci sloupce uveďte počet Vámi označených políček (samostatně pro vozidlo <sup>A</sup> <sup>i</sup> B),
	- \* nakreslete plánek dopravní nehody (bod 13).
- 3) Uveďte svědky nehody, jejich jména <sup>a</sup> adresy (případně <sup>i</sup> telefonické či jiné spojení), zejména pokud účastníci popisují průběh dopravní nehody odlišně.
- 4) Po úplném vyplnění záznam podepište <sup>a</sup> nechte jej podepsat <sup>i</sup> řidičem druhého vozidla.
- 5) Jeden výtisk si ponechte za účelem bezodkladného předání příslušné pojišťovně <sup>a</sup> jeden předejte druhému účastníkovi nehody.

Pozn.: po oddělení jednotlivých listů již nelze cokoliv měnit či připisovat!

VELMI DŮLEŽITÉ: <sup>V</sup> PŘÍPADĚ, ŽE POTŘEBUJETE <sup>S</sup> ČÍMKOLIV PORADIT, OBRAŤTE SE <sup>S</sup> DŮVĚROU NA KLIENTSKOU LINKU VAŠÍ POJIŠŤOVNY. POTŘEBUJETE-LI ZAJISTIT ODTAH VOZIDLA, VOLEJTE ASISTENČNÍ SPOLEČNOST VAŠÍ POJIŠŤOVNY (VIZ NÍŽE):

- 
- 
- 

- 
- 
- 
- 
- 
- 
- 
- 

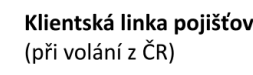

Název pojišťovny meto klientská linka pojišťovny Asistenční služba pro zajištění Webová adresa pojišťovny<br>(při volání z ČR) odtahu (ČR i zahraničí) odtahu (ČR i zahraničí)

Allianz pojišťovna a.s. www.allianz.cz AXA pojišťovna a.s. www.axa.cz Česká podnikatelská pojišťovna a.s., VIG www.cpp.cz www.cpp.cz Česká pojišťovna a.s. www.ceskapojistovna.cz ČSOB pojišťovna a.s. www.csobpoj.cz DIRECT Pojišťovna a.s. www.direct.cz Generali pojišťovna a.s. www.generali.cz Hasičská vzájemná pojišťovna a.s. www.hvp.cz Chartis Europe S.A., pobočka pro ČR www.chartispojisteni.com Kooperativa pojišťovna a.s., VIG www.koop.cz Slavia pojišťovna a.s. www.slavia-pojistovna.cz Triglav pojišťovna a.s. www.triglav.cz Uniga pojišťovna a.s. www.uniga.cz Wůstenrot pojišťovna a.s. www.wuestenrot.cz

Pozn.: pojišťovnu tuzemského vozidla lze zjistit na: https://ic.ckp.cz/vyhledavani. Škody způsobené provozem nepojištěného vozidla či cizozemského vozidla <sup>v</sup> ČR lze nahlásit České kanceláři pojistitelů prostřednictvím: https://ic.ckp.cz/hlaseni.